# W:RAPID7

# Web Application Security Payloads

Andrés Riancho Director of Web Security **OWASP AppSec USA 2011 - Minneapolis**

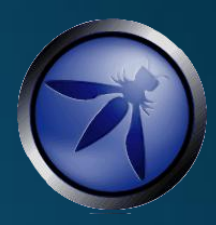

#### **Topics**

- Short **w3af introduction**
- Automating Web application exploitation
- **The problem** and how other tools are not handling it
- **Web Application Payloads**, our solution
	- Vulnerabilities have capabilities!
	- Abstracting system calls in payloads
	- Our own SCA
	- Metasploit integration
	- Routing TCP/IP traffic
- Conclusions

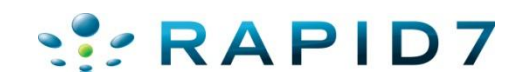

#### andres@rapid7.com\$ whoami

- **Director of Web Security** @ Rapid7
- **Founder** @ Bonsai Information Security
- Developer (python!)
- Open Source Evangelist
- Deep knowledge in networking , design and IPS evasion.
- Project leader for **w3af**

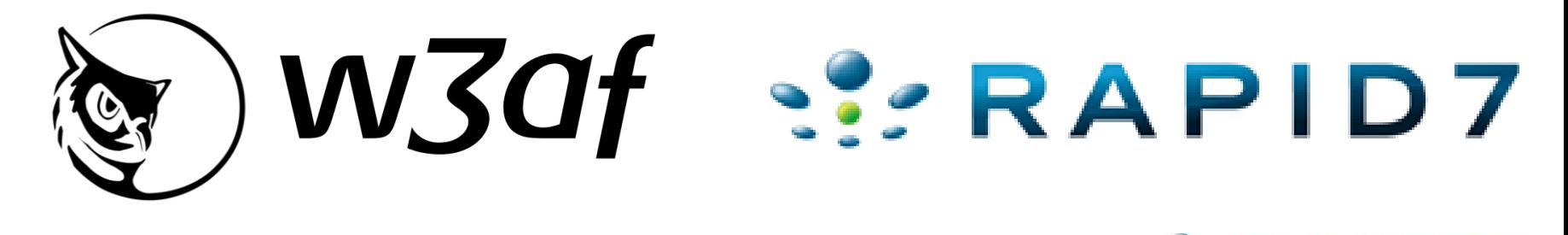

RAPID7

# **Short w3af introduction**

**The features and the behind the scenes story**

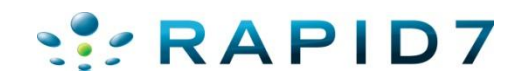

#### Introduction to w3af

• w3af is an open source Web Application Attack and Audit Framework

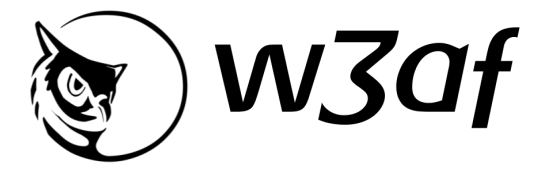

- First version released in March 2007
- Open Source tool (GPLv2.0) to identify and exploit Web vulnerabilities
- Architecture supports plug-ins (easily extensible)
- Available for free download @ [www.w3af.org](http://www.w3af.org/)
- w3af project is sponsored by Rapid7
	- Since July 2010
	- Full time development resources
	- Roadmap, prioritized backlog & structured development process
	- Quality assurance
	- Back office including marketing and communications

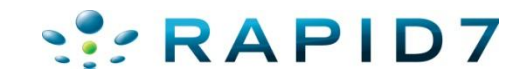

#### What we've achieved

- In these **four years of life**, the w3af project has achieved these goals:
	- Continuous, non-stop improvements in **features and software quality**
	- Good link and code coverage
	- A low false negative rate
	- Widely known, distributed in most (all?) hacking live-cds
	- Packages for most linux distributions

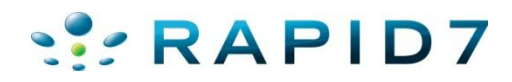

#### Stable code base and Performance

- **We still have much to acomplish!**
	- Achieve a completely **stable code base**
	- **Increase performance for the core framework features** (sending of HTTP requests, HTTP cache, analysis of responses, threading, etc.)
- Based on a **recent poll**, we're changing our roadmap to quickly achieve what users need:
	- **Stability**
	- Identify 100% of the vulnerabilities **Scan time doesn't matter**
	- **Low False positive rate**
	- Plugin / Extension system **documentation**

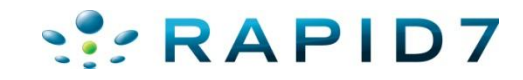

# **The Web Application Penetration Tester issue**

**And how other tools are not covering it**

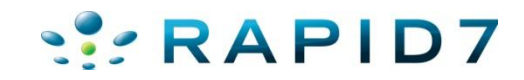

#### Experience on a recent Web Penetration Test

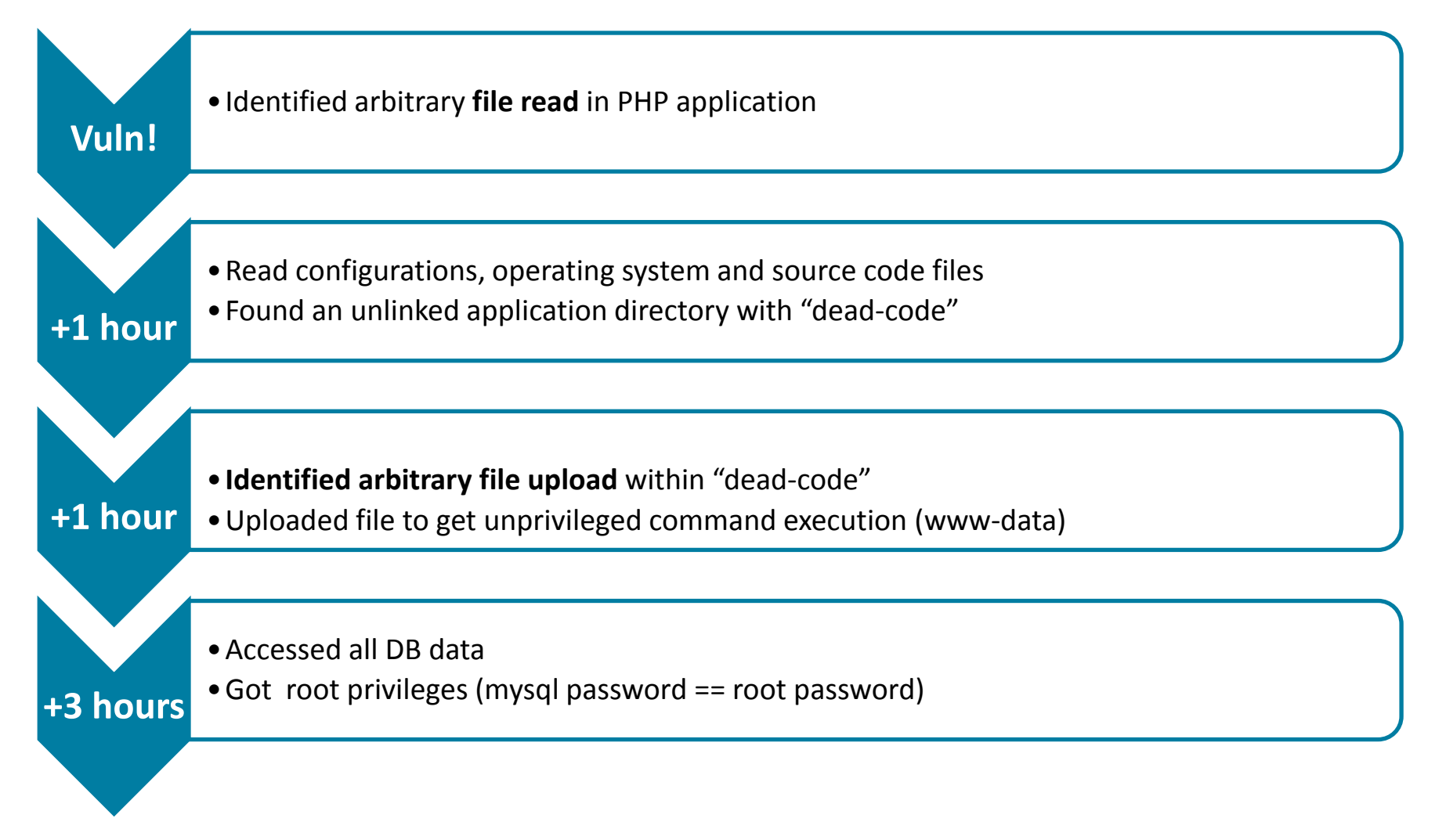

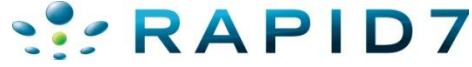

#### No web post-exploitation :-(

- During this experience we noticed that:
	- **None of the currently available tools**, Open Source or Commercial, have any post exploitation techniques we could apply to **Web application vulnerabilities in order to escalate privileges.**
	- Commercial exploitation platforms provide **"exploits and payloads" to use in best case scenarios**, in other words, when there is control on the execution flow ("exploits for buffer overflow").

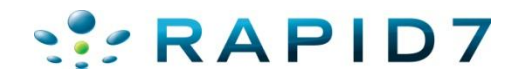

#### The reasons

- Exploitation frameworks are focused on memory corruption exploits because they **were the most important vulnerability class**.
- **Attention has now shifted to Web applications**, which are different because they only allows us, depending on the vulnerability, **to interact with the system in a particular way**:
	- Read a file
	- Write a file
	- Control a section of a SQL query
	- Execute user controlled source code
	- Execute operating system commands

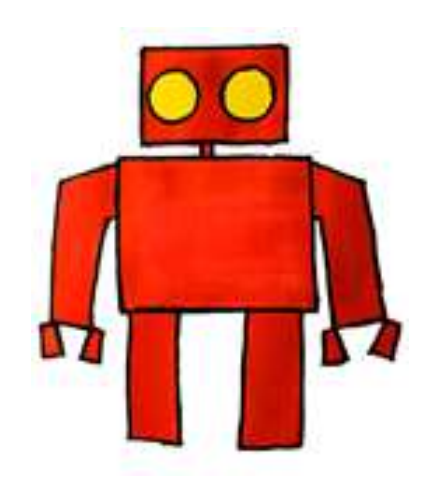

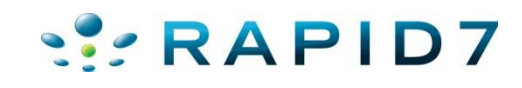

# **Web Application Security Payloads**

**Helping you get root from low-privileged vulnerabilities**

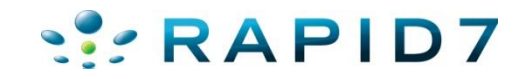

## A paradigm shift in exploitation

• Which **capabilities does a Web application vulnerability export**? Two simple examples:

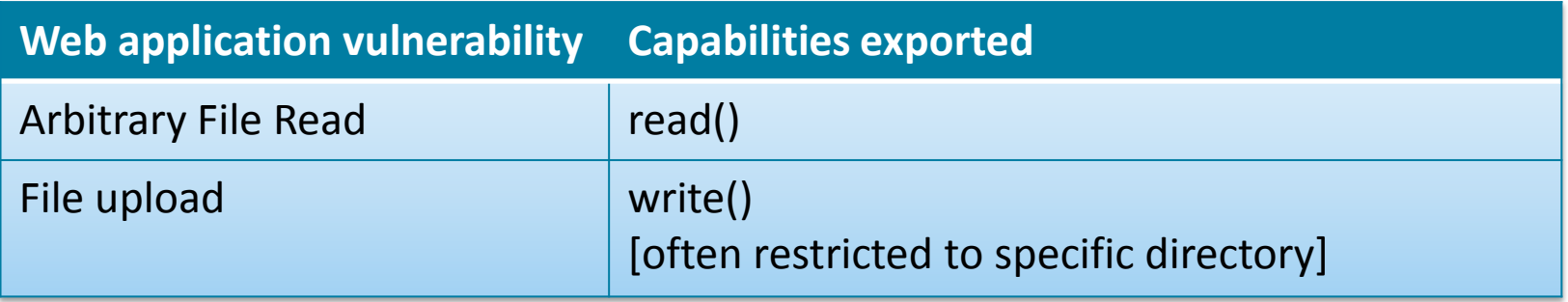

- **Changing our mindset** from "buffer overflow" exploits to Web exploitation with reduced capabilities, **we started to define all the actions that could be done only with read()'s:**
	- Read Apache config files,
	- Read .htpasswd files,
	- Get the remote process list,
	- Get the list of open TCP and UDP connections, and **MANY** more.

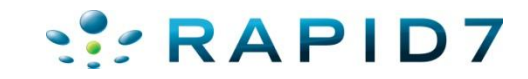

#### A paradigm shift in exploitation

- After identifying all actions that could be performed with read() , we **moved on to different scenarios** where we analyzed:
	- Only write()
	- Only exec()
	- write() and read() , which is usually found when there are two different vulnerabilities present.
- **Where we realized that we could emulate some syscalls using others.**

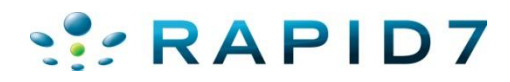

#### Emulating other syscalls

• Each exploit exports "**system calls**", which are then used by the payloads:

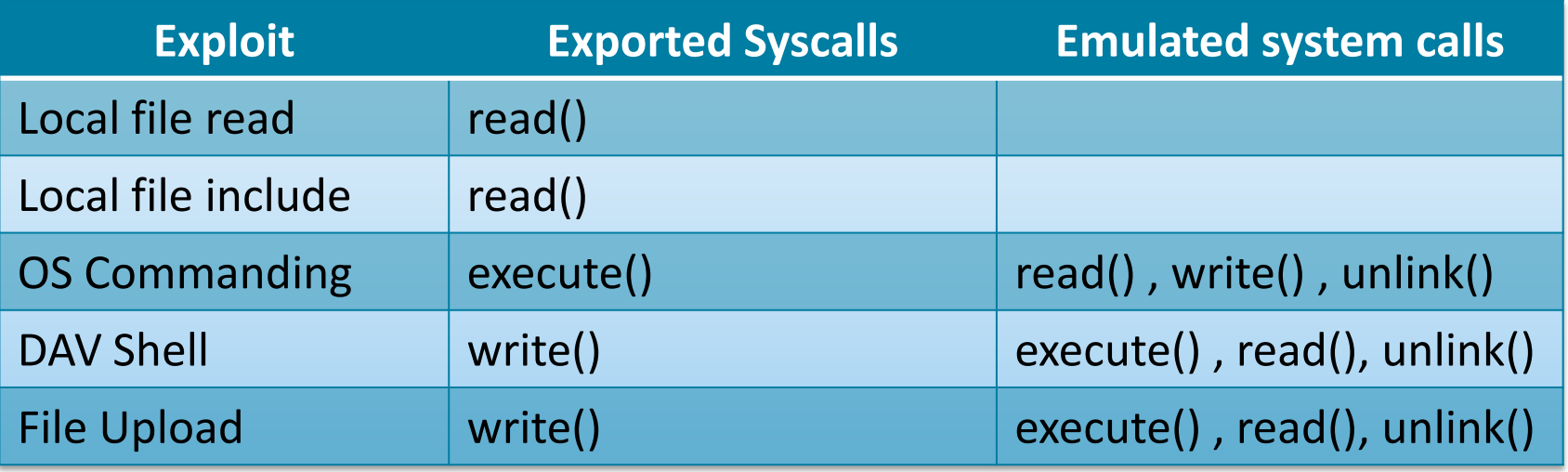

• Each syscall acts as an **abstraction layer**, allowing the payload to run without knowing/caring which exploit is in use.

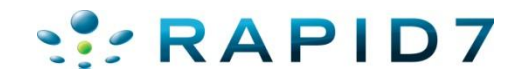

#### Emulating syscalls

• Syscall **emulation** is easy in some cases, for example **read() is emulated via the execution of "cat filename"** or "type filename", depending on the OS:

```
@read debug
def read(self, filename):
    10 - 10 = 0Read a file in the remote server by running "cat" or "type" depending
    on the identified OS.
    10.11 - 10.1read command format = self.get read command()
    read command = read command format \theta (filename,)
    return self.execute( read command )
```
• And in some other cases it is more difficult, **write() to exec()** can be **challenging** due to file system permissions, programming language configuration and the application itself.

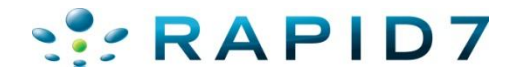

#### Simple but powerful pieces of code

• Payloads are usually **short code snippets** that use a couple of system calls and have specific **knowledge about which files to read** and how to extract information from them:

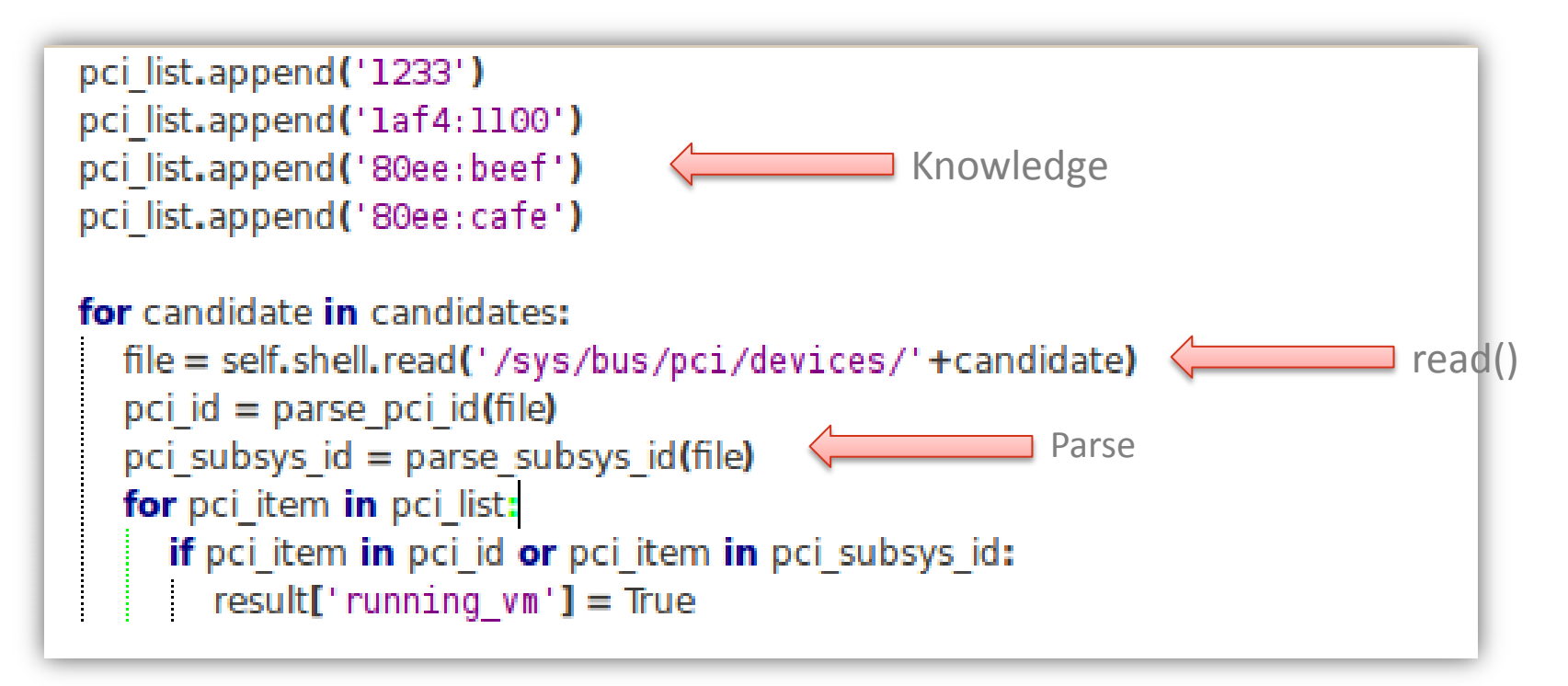

# **Demo "users"**

#### **Baby steps**

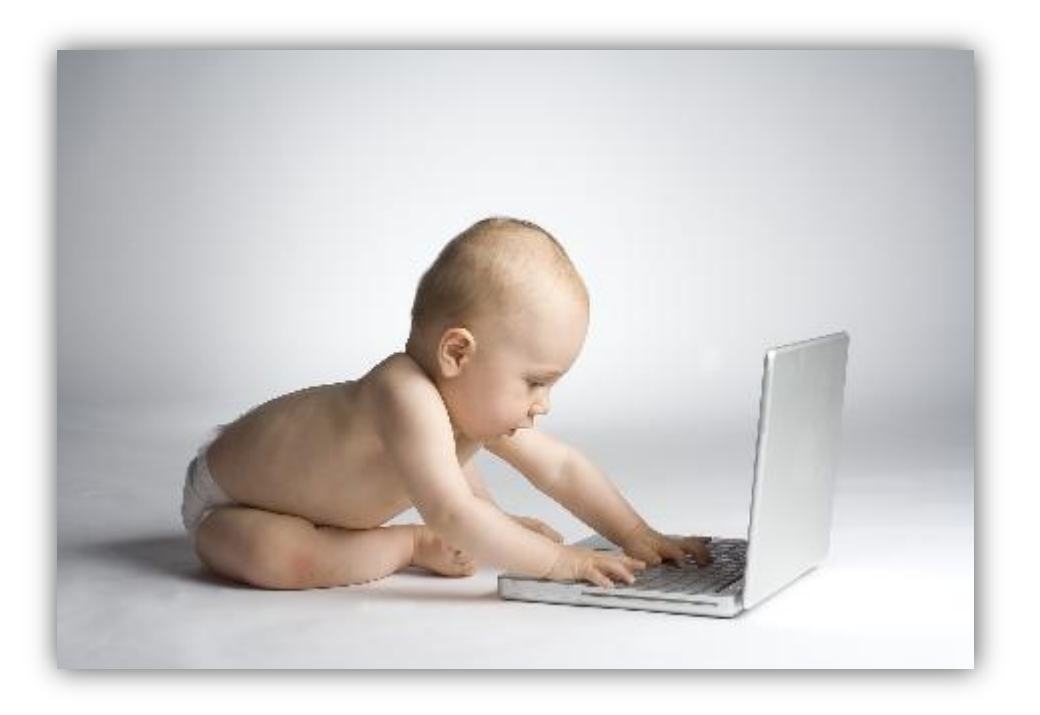

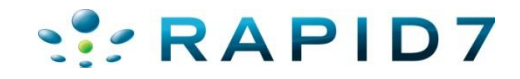

#### Synergy between payloads

#### read() System call to read files

users Payload that reads "/etc/passwd" and identifies home directories

interesting\_files This payload uses the home directories and a list of interesting filenames to search for passwords.

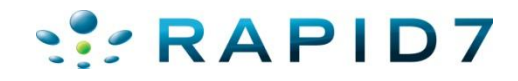

## The "interesting files" payload

```
interesting extensions = []
interesting_extensions.append('') # no extension
interesting_extensions.append('.txt')
...
file list = []
file_list.append('passwords')
file_list.append('passwd')
...
for user in users_result:
   home = users_result[user]['home']
   for interesting_file in file_list:
        for extension in interesting_extensions:
           file_fp = home + interesting_file + extension
            files to read.append( file fp )
                                              WRAPID7
```
# **Demo "interesting\_files"**

**Treasure hunt**

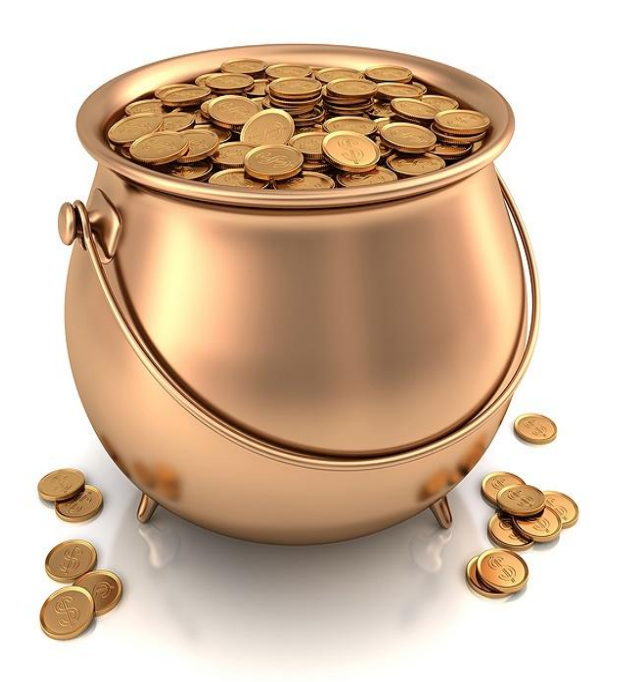

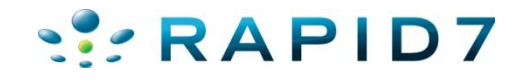

#### Payloads are integrated into the framework

- Payloads can **take decisions based on facts that were saved to the knowledge base during the scan**:
	- Identified vulnerabilities
	- Remote Web server type (Apache, IIS, etc.)
	- Remote operating system
	- Found URLs
- This is **one of the biggest advantages** of having everything integrated into w3af!

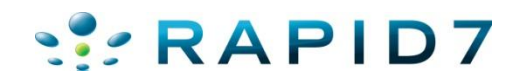

#### The "get source code" payload

**apache\_root\_directory = self.exec\_payload('apache\_root\_directory') webroot\_list = apache\_root\_directory['apache\_root\_directory']**

```
url_list = kb.kb.getData('urls', 'urlList')
```

```
for webroot in webroot list:
```
for url in url\_list:

```
path and file = getPath( url )relative path file = path and file[1:]
remote full path = os.path.join(webroot, relative path file)
```

```
file_content = self.shell.read(remote_full_path)
if file_content:
   self._save_file_locally(remote_full_path, file_content)RAPID7
```
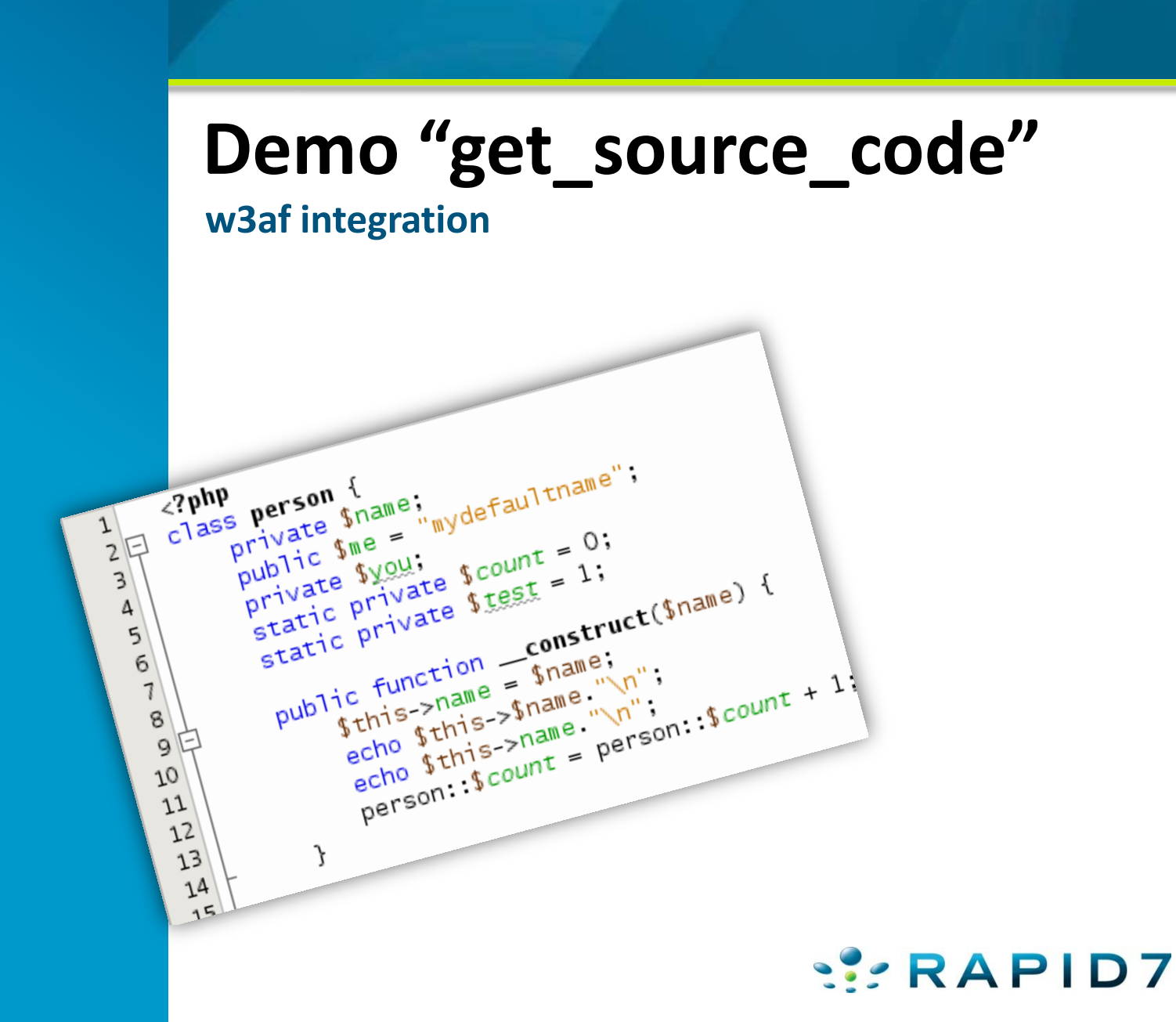

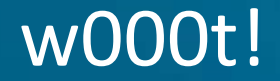

# **We have the application's source code, what now?**

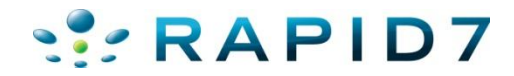

25

#### Integration with Static Code Analysis tools

- Web application payloads can **easily integrate with other tools**. They are developed in Python, so everything is possible :)
- Our first stab at this problem was to integrate Pixy as a payload. The worse thing was that **it did not return the information we needed.**
- Together with Javier Andalia from Rapid7 **we've developed a PHP Static Code Analyzer** as a PoC to show that it is possible to **combine these two technologies:**
	- **Black-Box scanning**
	- **Static Code Analysis**

#### Integration with Static Code Analysis tools

• This is how we're **integrating our SCA tool into w3af:**

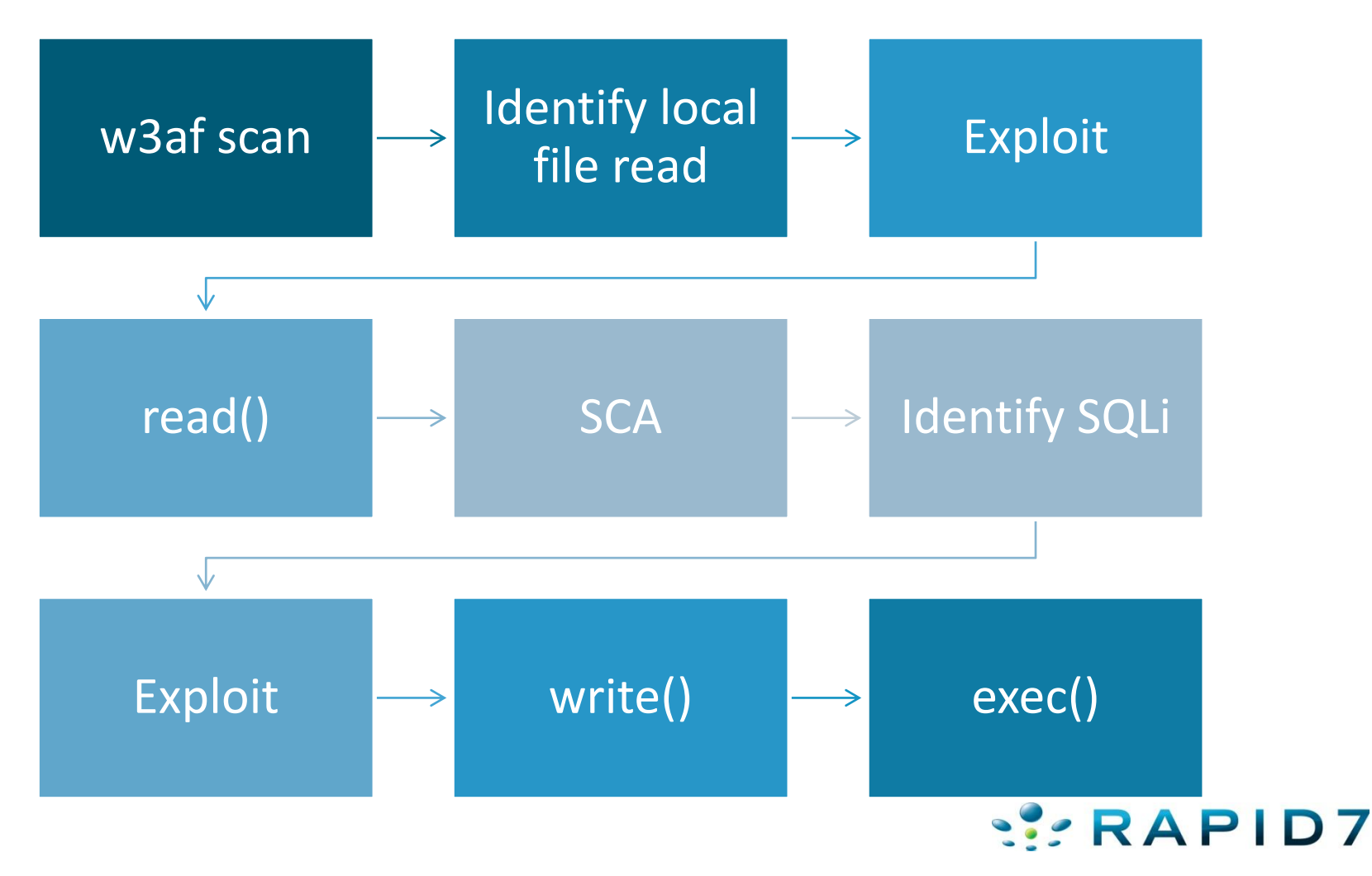

#### Static Code Analysis characteristics

- **Based on phply**, a PHP parser implemented in **PLY** (Python Lex-Yacc)
- **Identifies the following vulnerabilities:**
	- **SQL Injection**
	- **OS Commanding**
	- Arbitrary file read
	- Remote file inclusion
	- eval() vulnerabilities
- **Taint analysis**

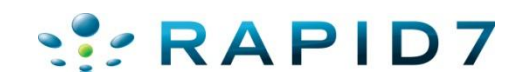

# **Demo Static Code Analyzer**

**A step closer to retirement** 

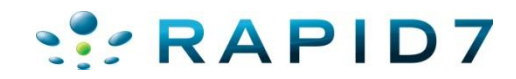

#### Static Code Analysis with Taint Analysis

- This SCA was a **PoC developed over two weeks, it lacks many important functions** such as:
	- **Support** for require\_once() , require(), include\_once(), include()
	- Better support for loops and if statements
	- Classes, methods and attributes
	- Detection for all vulnerabilities
- **Interested in extending this section of w3af?** Contact me!

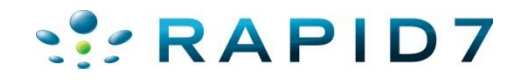

#### **Available payloads and their main focus**

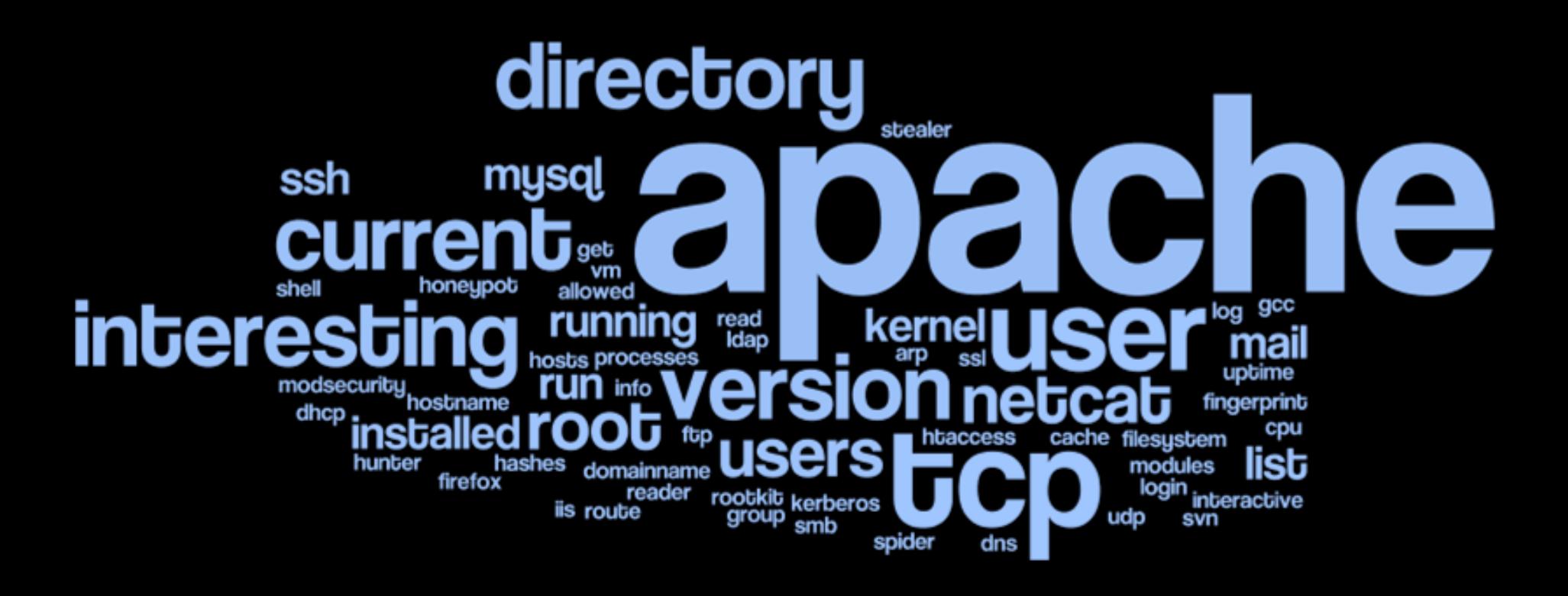

# **Payloads with exec()**

**That was easy!**

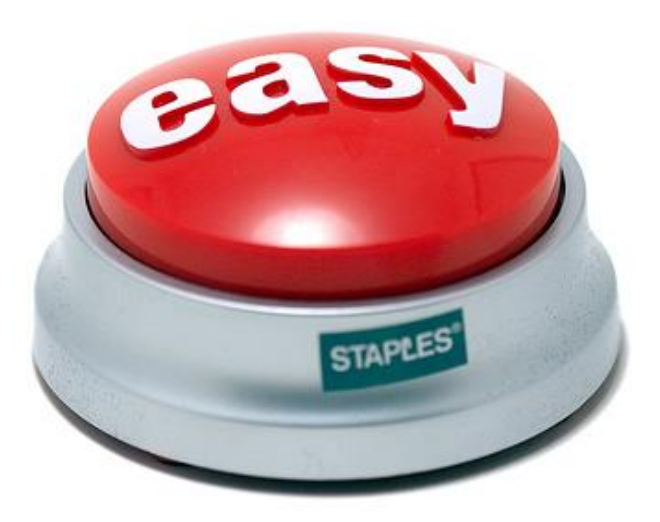

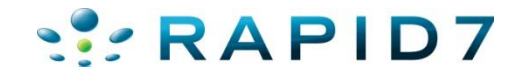

#### And when we can execute OS commands…

- Great! We found a way to execute operating system commands using our web application payloads that run with low privileges, **now what?**
- When we're able to execute OS commands **everything is simpler**. In these cases, w3af provides the following payloads:
	- msf\_linux\_x86\_meterpreter\_reverse
	- msf\_windows\_meterpreter\_reverse\_tcp
	- msf windows vncinject reverse
	- w3af\_agent
		- Allows us to **route traffic through the compromised host** without any effort

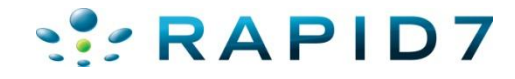

#### Conclusions and pending work

- Develop more MS **Windows** payloads
- **Take actions** based on payload results:
	- Launch a new scan against a particular resource
	- Exploit vulnerabilities using the increased knowledge obtained by w3af's payloads
- Our goal is to make this the **standard for automatized postexplotation** of Web application vulnerabilities.

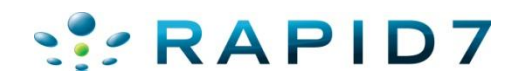

#### Sharing your ideas and knowledge is easy!

- **Got an idea? Share it in our mailing list!** [http://www.w3af.org/mailing-list.php](http://w3af.svn.sourceforge.net/viewvc/w3af/trunk/)
- **Want to read the code?** The **source code** for the web application security payloads, w3af agent and metasploit wrapper **can be found in these directories:**
	- plugins/attack/payloads/
	- core/controllers/vdaemon/
	- core/controllers/w3afAgent/
	- core/controllers/payloadTransfer/

#### <http://w3af.svn.sourceforge.net/viewvc/w3af/trunk/>

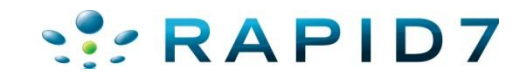

#### Time for your questions!

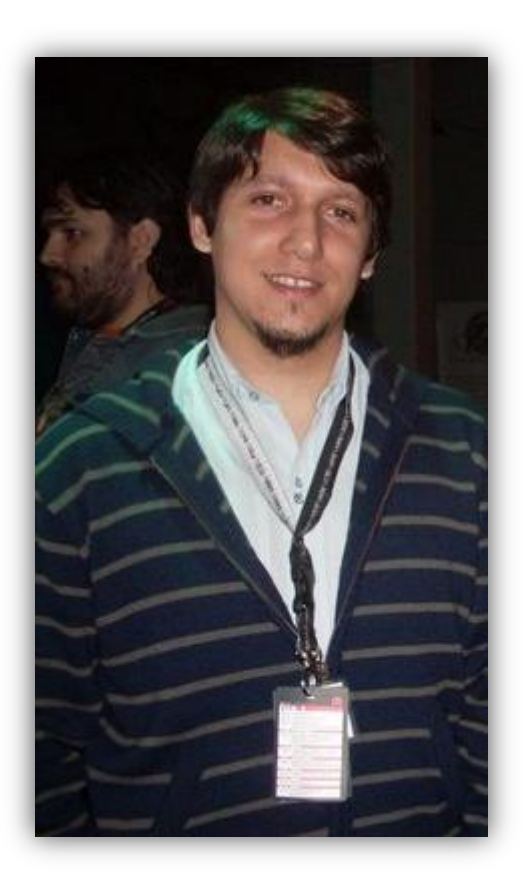

- Andrés Riancho
- **Director of Web Security**
- General Manager of Rapid7's **Web Application Center of Excellence in Buenos Aires**
- [andres\\_riancho@rapid7.com](mailto:andres_riancho@rapid7.com)
- Follow me on Twitter **@w3af**

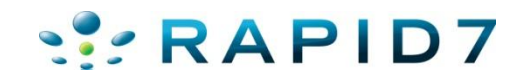

# **SILRAPID7**

# Thank you!

Web Application Center of Excellence, Buenos Aires, Argentina